## **You get PSTN connectivity through one or several service provider's SIP user accounts**

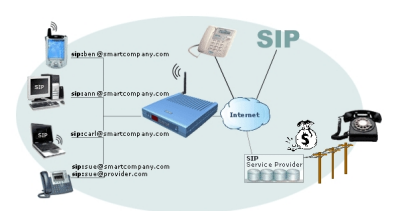

- All SIP Switch users can use the accounts for ordinary (PSTN) phone calls

 - PSTN users can call in locally (where you have your SIP accounts) and be routed to any phone by the SIP Switch

## **What are the steps to get there?**

 1. Get accounts with suitable SIP providers supported by the Internet Gate SIP Switch and having good PSTN connectivity in the countries you communicate with.

2. Buy the Internet Gate SIP Switch software addition.

 3. Download a Dial Plan and fill in the SIP accounts to be used for different countries or areas.

 4. Allow the SIP Switch to forward the specific country user numbers to one or several SIP and regular phones.